## **Telegram**

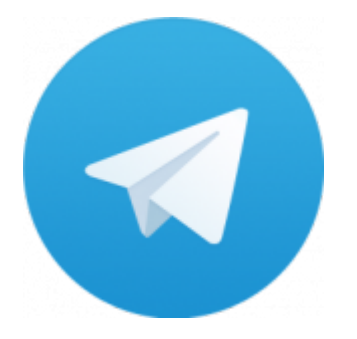

Telegram — кроссплатформенный мессенджер, позволяющий обмениваться сообщениями и медиафайлами многих форматов. Используются проприетарная серверная часть c закрытым кодом, работающая на мощностях нескольких компаний США и Германии, финансируемых Павлом Дуровым в объёме порядка 13 млн долларов США ежегодно, и несколько клиентов с открытым исходным кодом, в том числе под лицензией GNU GPL.

<https://telegram.org>

### **Установка**

Скачать нужный вариант:

- [Linux 64-bit](https://telegram.org/dl/desktop/linux)
- [Linux 32-bit](https://telegram.org/dl/desktop/linux32)

Распаковать:

```
tar -C /opt -xvf tsetup.1.5.4.tar.xz
```
### **Настройки**

Папка с настройками пользователя: ~/.local/share/TelegramDesktop

Ярлык для запуска:

[telegram.desktop](http://sysadminmosaic.ru/_export/code/telegram/telegram?codeblock=1)

```
[Desktop Entry]
Version=1.9.3
Type=Application
Name=Telegram
Comment=Telegram Desktop
Exec=/opt/Telegram/Telegram
Icon=/opt/Telegram/Telegram
Path=/opt/Telegram/
Terminal=false
StartupNotify=false
```
#### **Настройки каналов**

Канал можно переименовать (если конечно новый URL ещё свободен), при этом все настройки, подписчики сохраняться.

# **Списки каналов**

[Российские Telegram-каналы. Статистика, аналитика, рейтинг. Telegram Analytics.](https://tgstat.ru/)

# **Работа через прокси–сервер**

Работа через прокси–сервер [Squid](http://sysadminmosaic.ru/squid/squid#restrict_access_ip_url)

Список URL:

[/usr/local/etc/squid/ Telegram.urls](http://sysadminmosaic.ru/_export/code/telegram/telegram?codeblock=2)

```
149\backslash.154\backslash.1(6[0-9]|7[0-5])\backslash.(25[0-5]|2[0-4][0-9]|1[0-9][0-9]|1-9]?[0-9])
91\.108\.([4-7]|5[6|7])\.(25[0-5]|2[0-4][0-9]|1[0-9][0-9]|[1-9]?[0-9])
```
<https://wiki.squid-cache.org/ConfigExamples/Chat/Telegram>

# **Ссылки**

#### [Логотип](https://telegram.org/img/t_logo.png)

**W** [Telegram](https://ru.wikipedia.org/wiki/Telegram)

[The OpenNET Project: Проверка правописания в Telegram Desktop для Linux](http://www.opennet.ru/tips/3126_telegram_linux_spell_enchant.shtml)

[ConfigExamples/Chat/Telegram - Squid Web Proxy Wiki](https://www.linuxsecrets.com/squid-wiki/ConfigExamples/Chat/Telegram.html)

**<http://sysadminmosaic.ru/telegram/telegram?rev=1638779950>**

**2021-12-06 11:39**

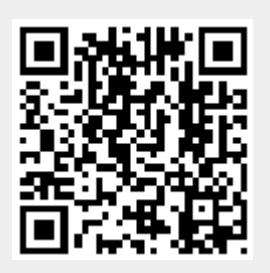